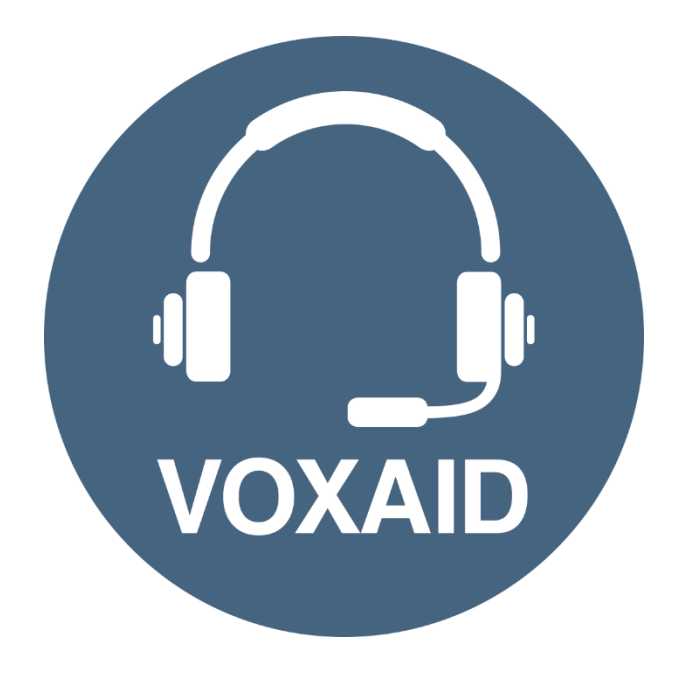

## Glean &

# **Sonocent Audio Notetaker Commands cheat sheet**

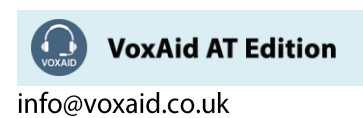

#### **Table of Contents**

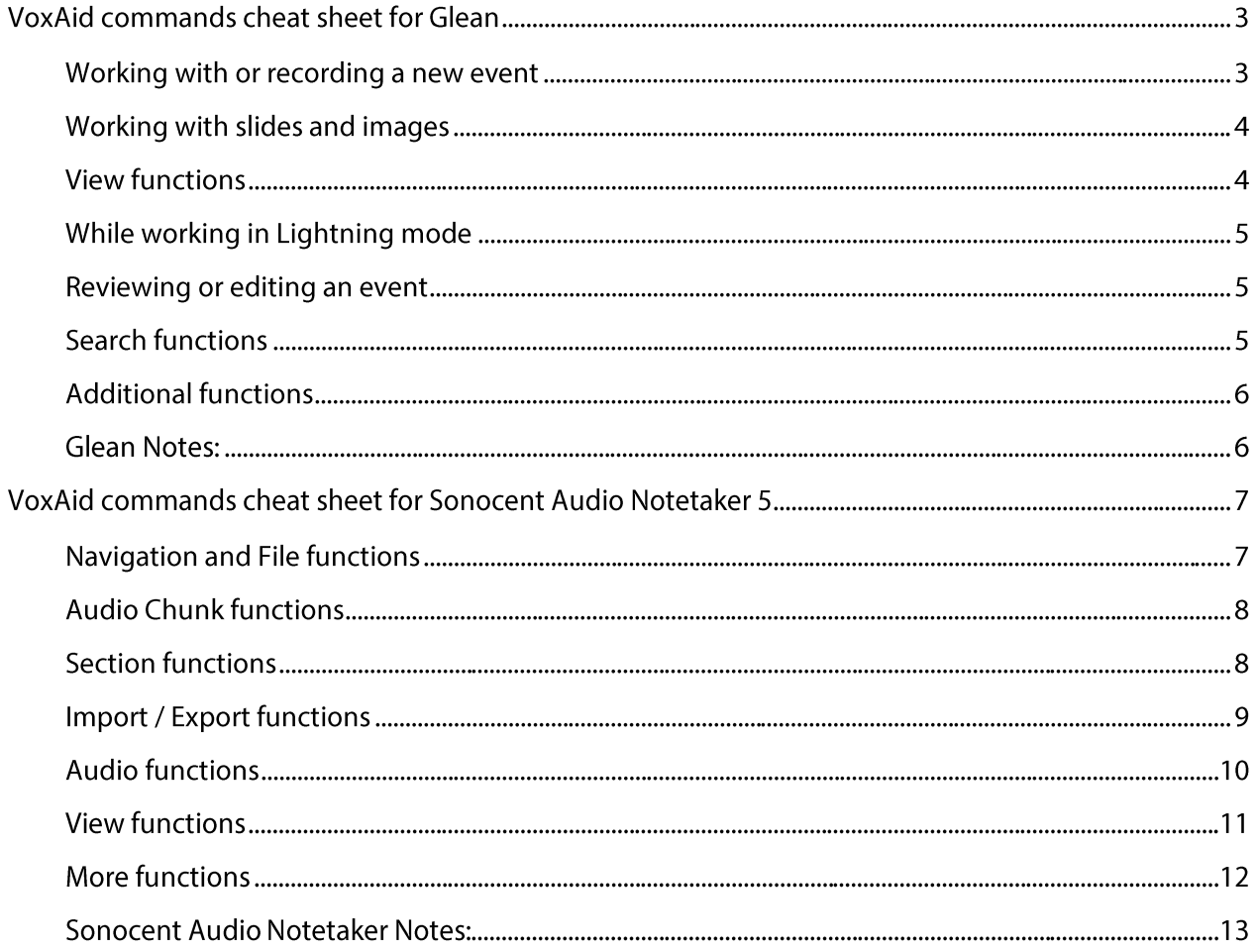

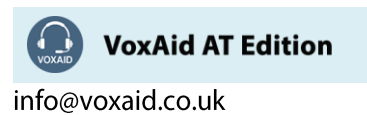

## **VoxAid commands cheat sheet for Glean**

#### **Notes:**

It is useful to be aware of the default built-in Dragon commands to click a button or other items, show MouseGrid and the pressing of keyboard keys.

It is best practice to pause before and after dictating command phrases.

Where necessary, VoxAid commands can be trained to recognise your voice | Help is available from the support page on the VoxAid.co.uk website.

VoxAid command phrases include natural language variations to perform tasks.

#### Working with or recording a new event

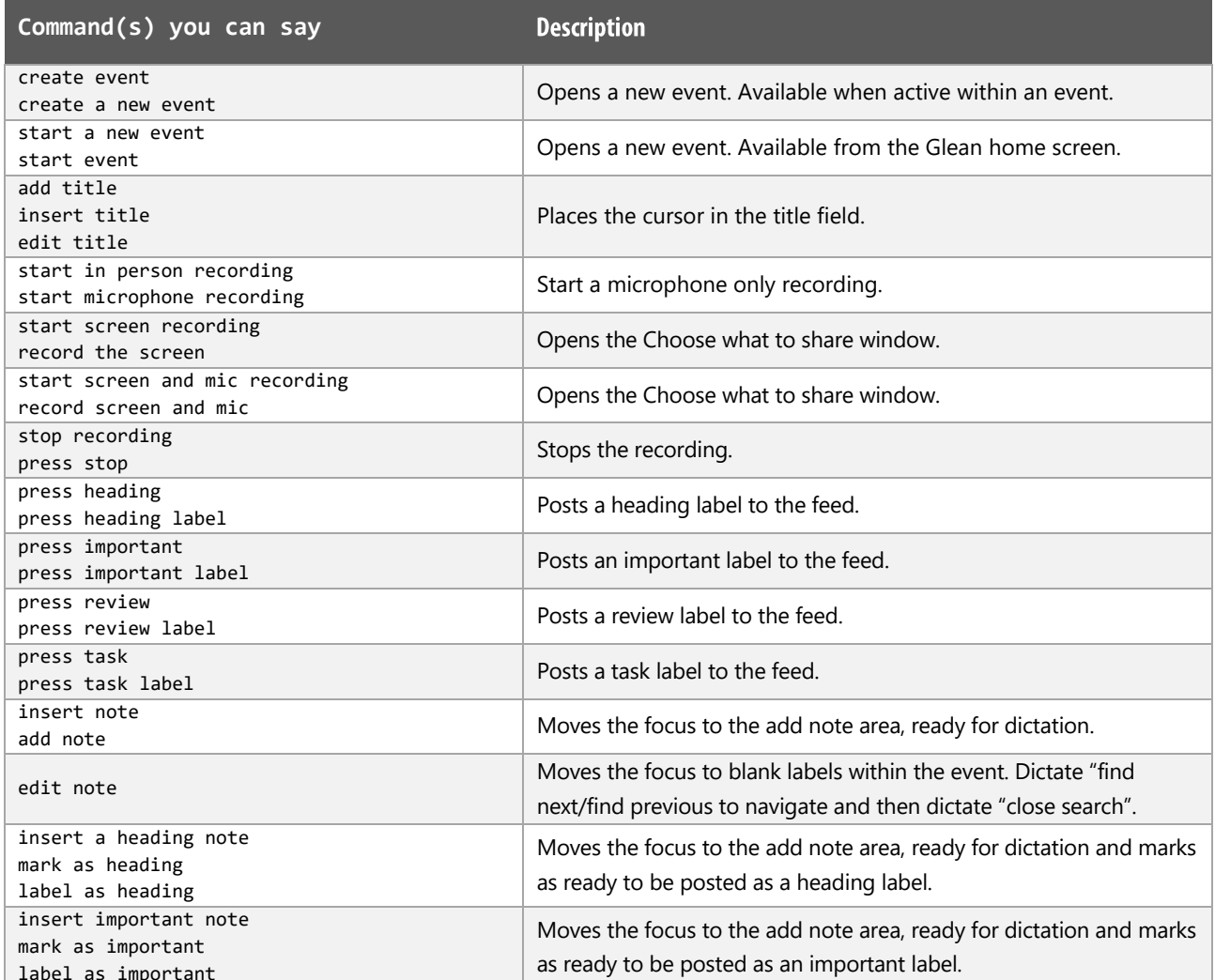

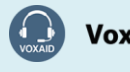

**VoxAid AT Edition** 

info@voxaid.co.uk

## Working with or recording a new event (cont'd)

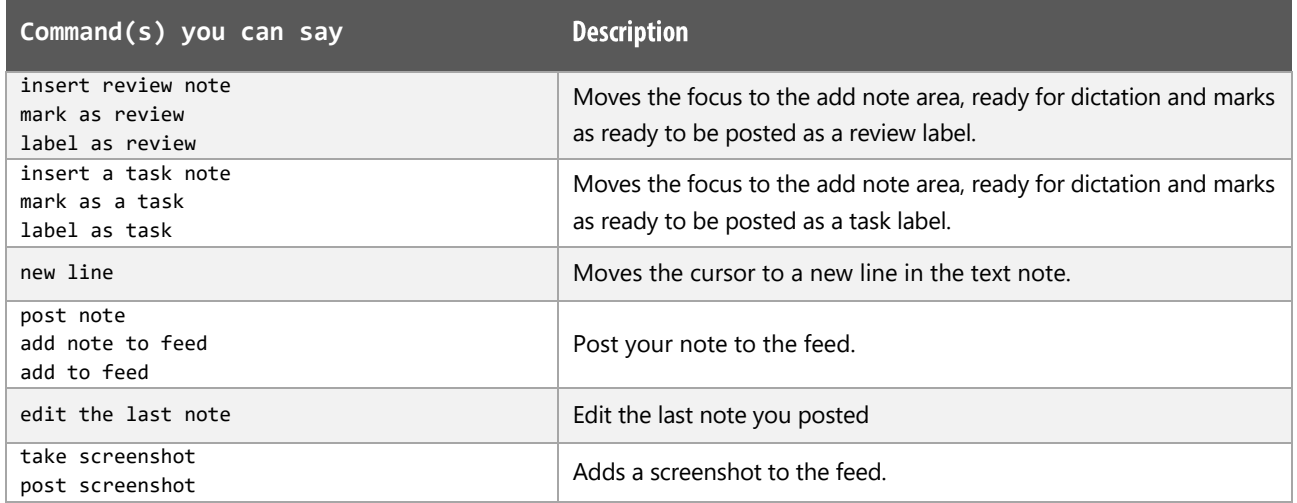

## Working with slides and images

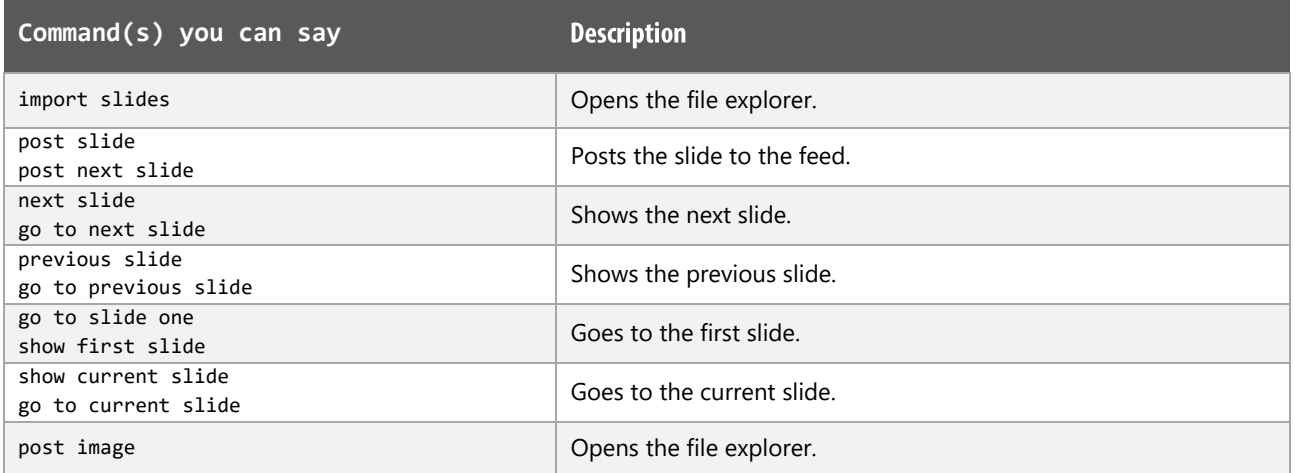

#### **View functions**

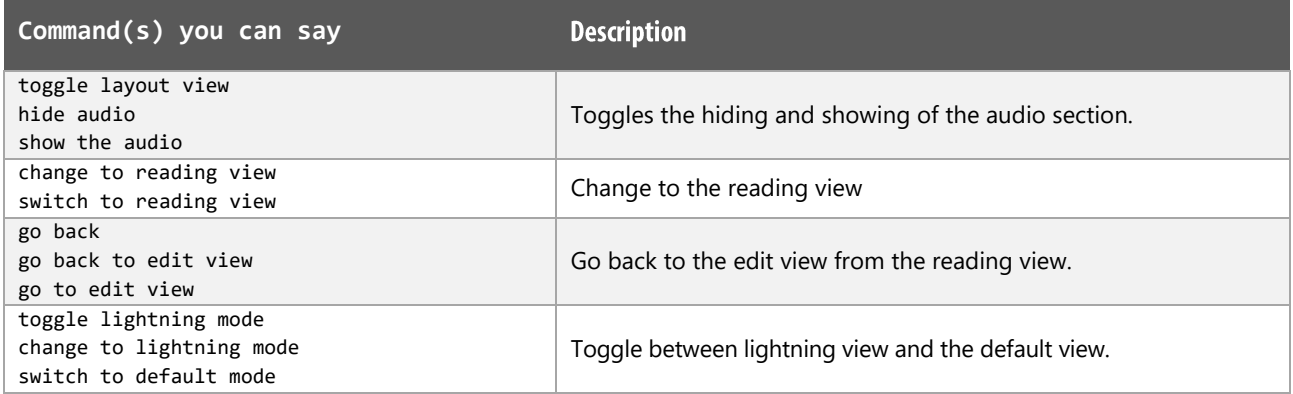

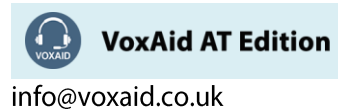

## While working in Lightning mode

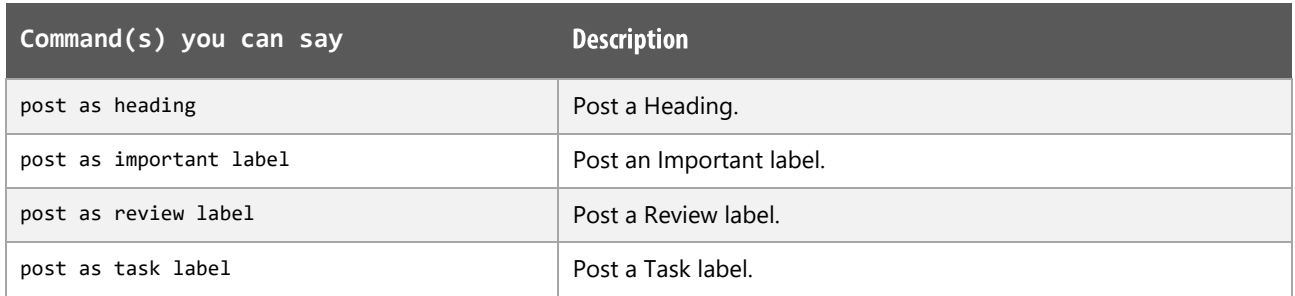

## Reviewing or editing an event

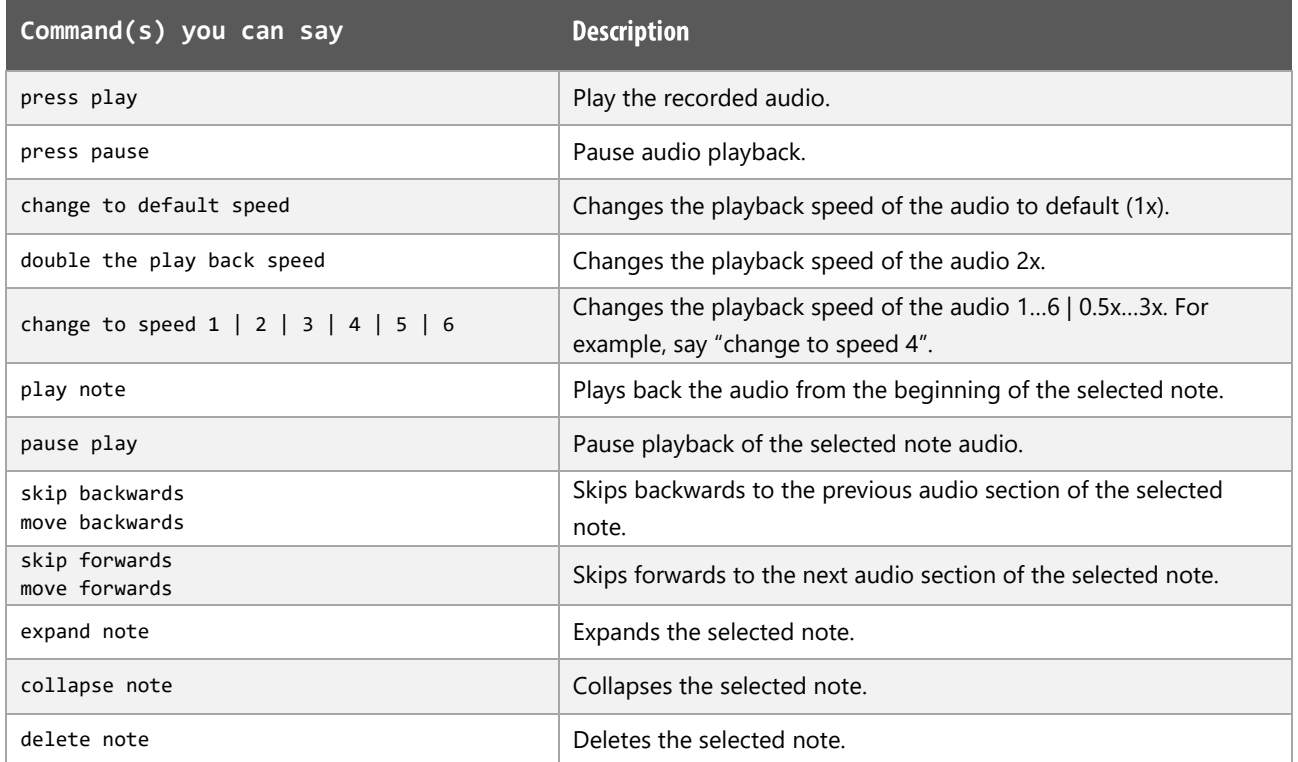

## **Search functions**

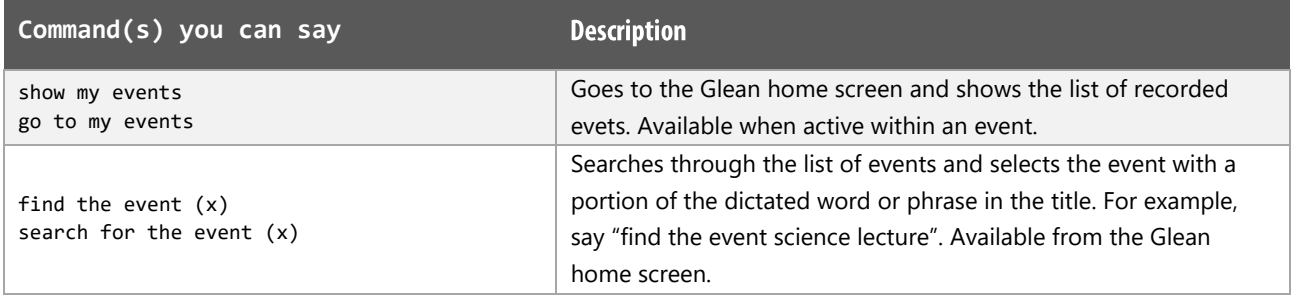

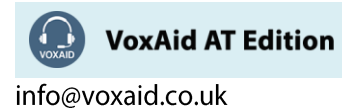

## Search functions (cont'd)

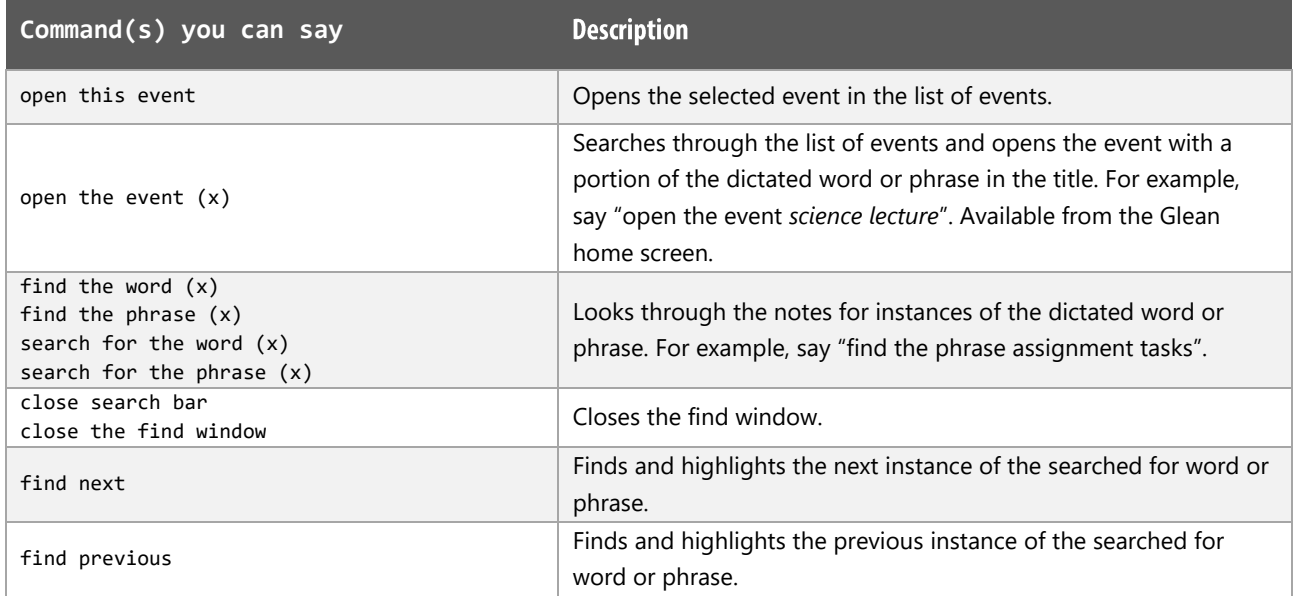

#### **Additional functions**

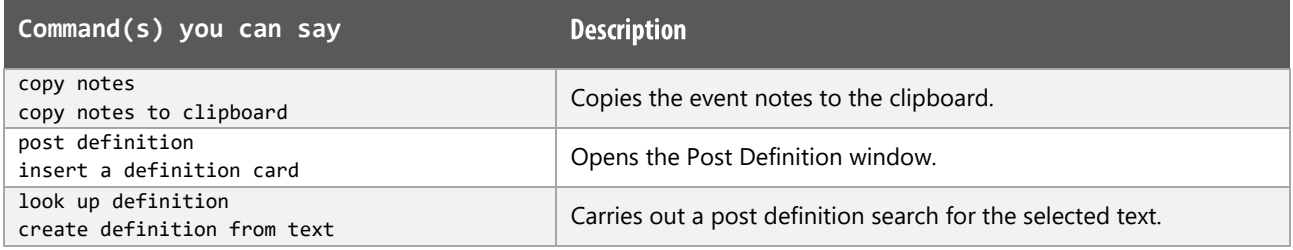

## **Glean Notes:**

Audio functions work best when the audio is set to come through your headphones.

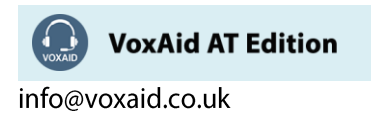

## **VoxAid commands cheat sheet for Sonocent Audio Notetaker 5**

#### Notes:

It is useful to be aware of the default built-in Dragon commands to click a button or other items, show MouseGrid and the pressing of keyboard keys.

It is best practice to pause before and after dictating command phrases.

Where necessary, VoxAid commands can be trained to recognise your voice | Help is available from the support page on the VoxAid.co.uk website.

VoxAid command phrases include natural language variations to perform tasks.

#### **Navigation and File functions**

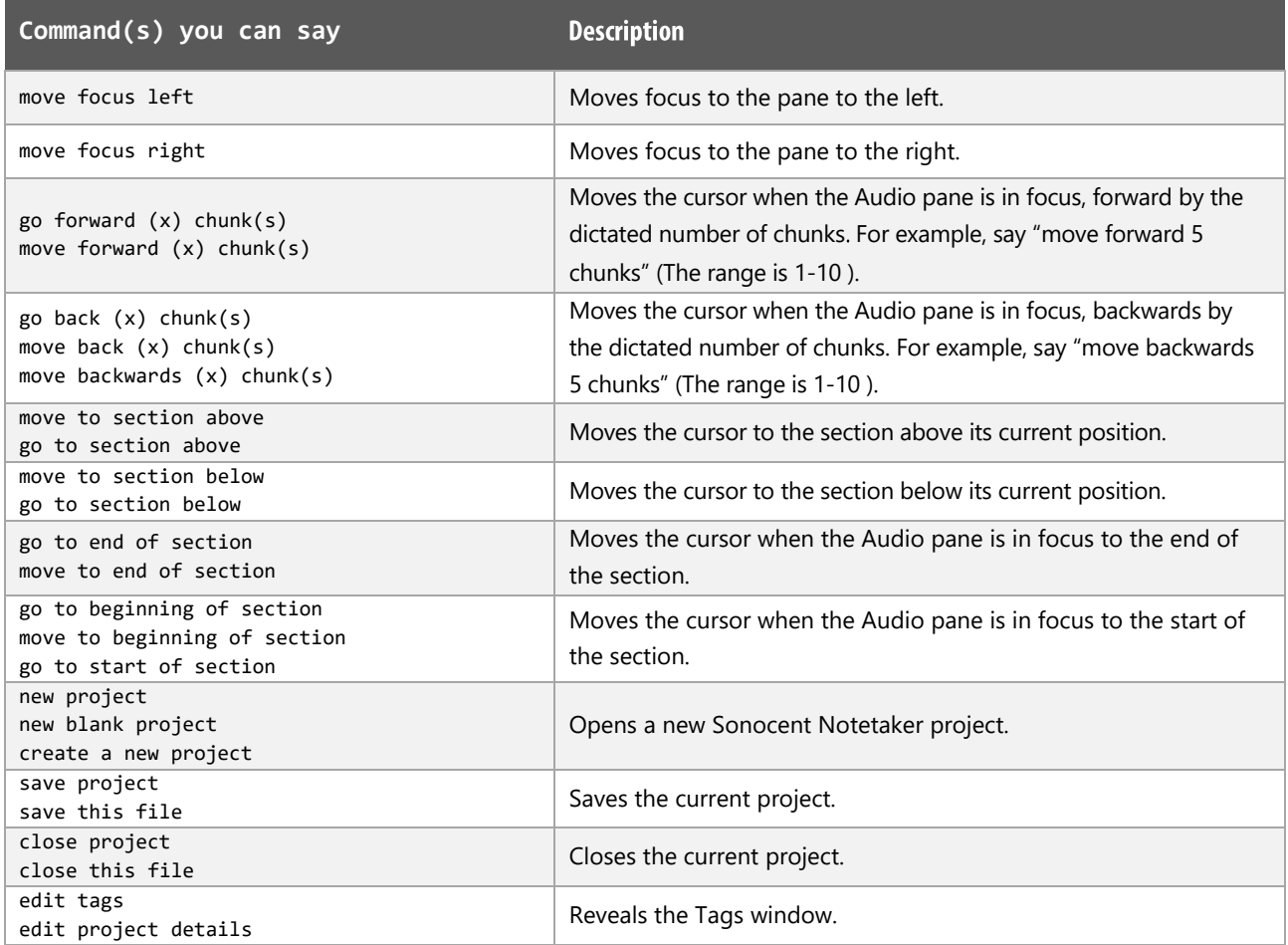

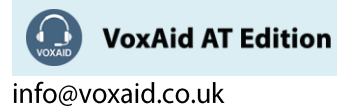

### **Audio Chunk functions**

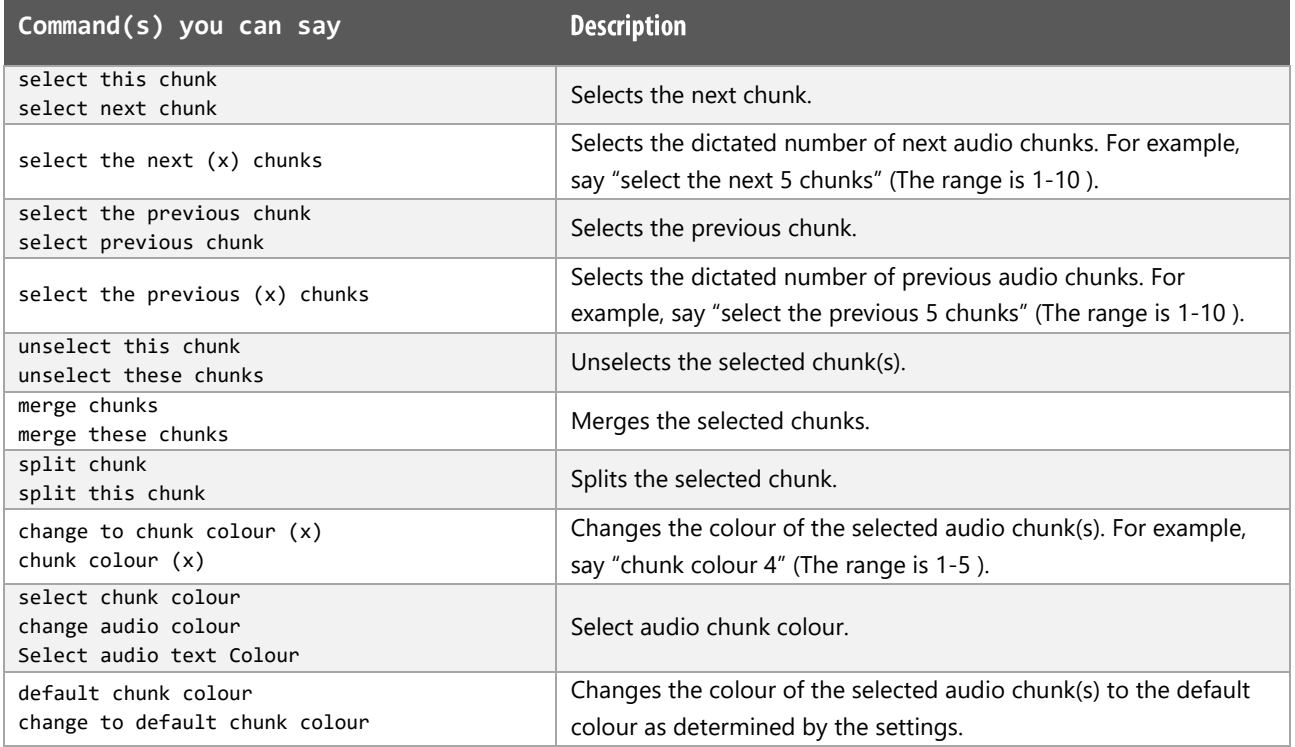

## **Section functions**

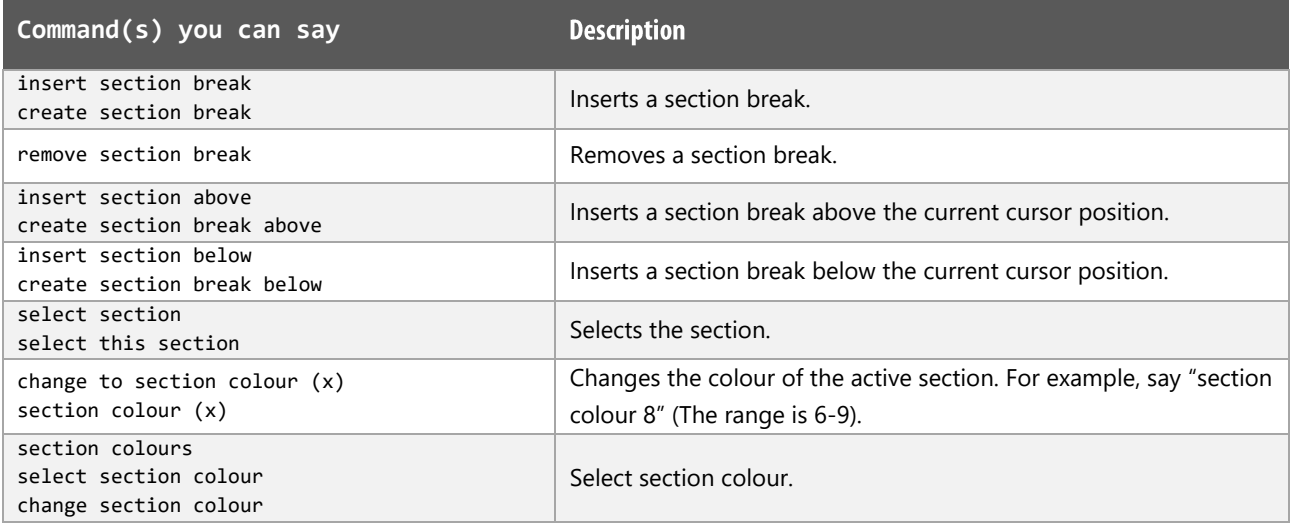

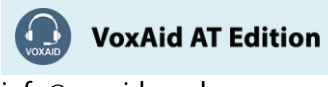

## **Import / Export functions**

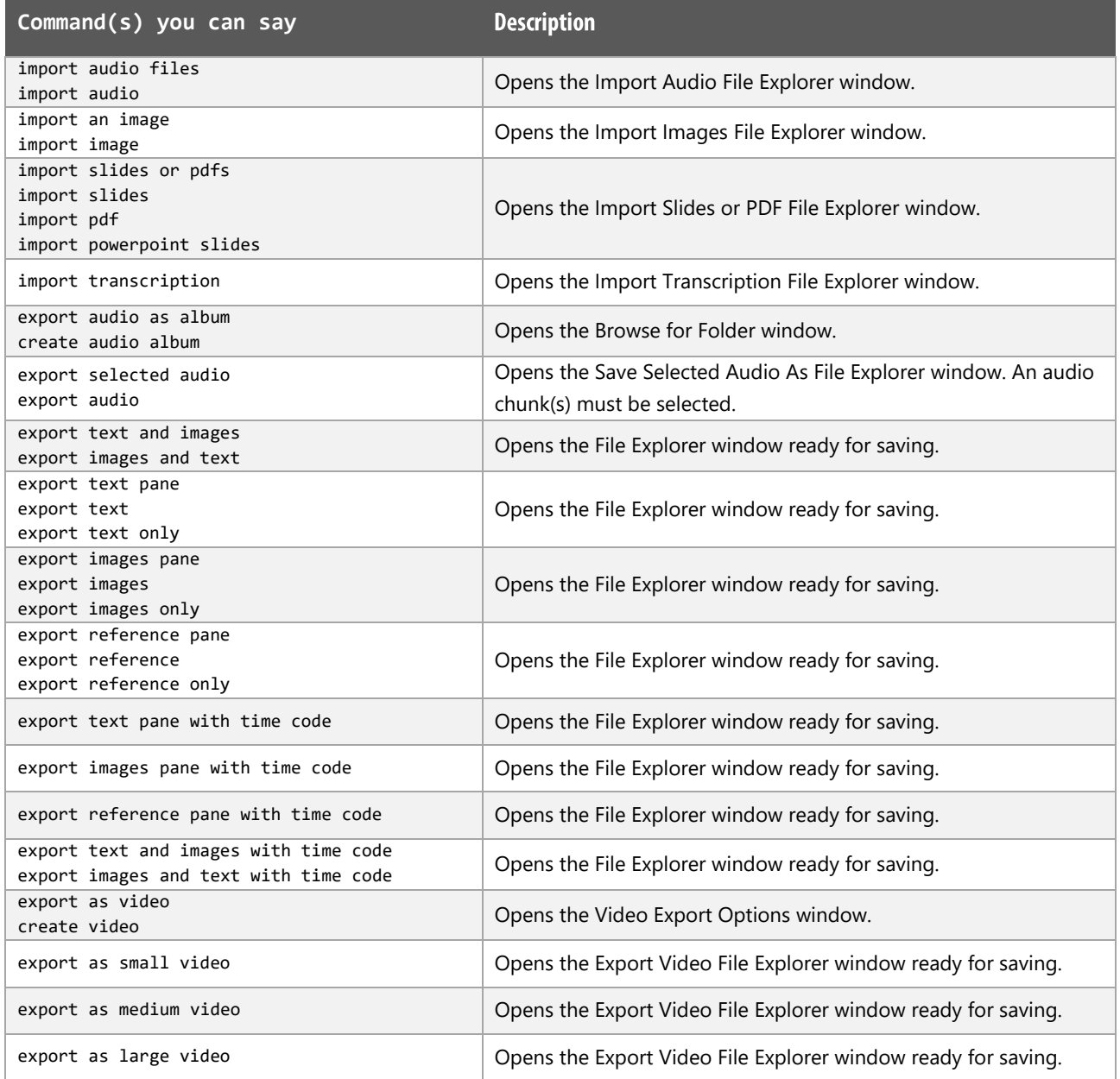

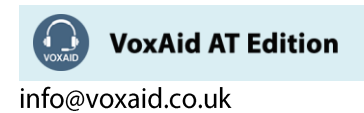

#### **Audio functions**

Audio functions work best when the audio is set to come through your headphones.

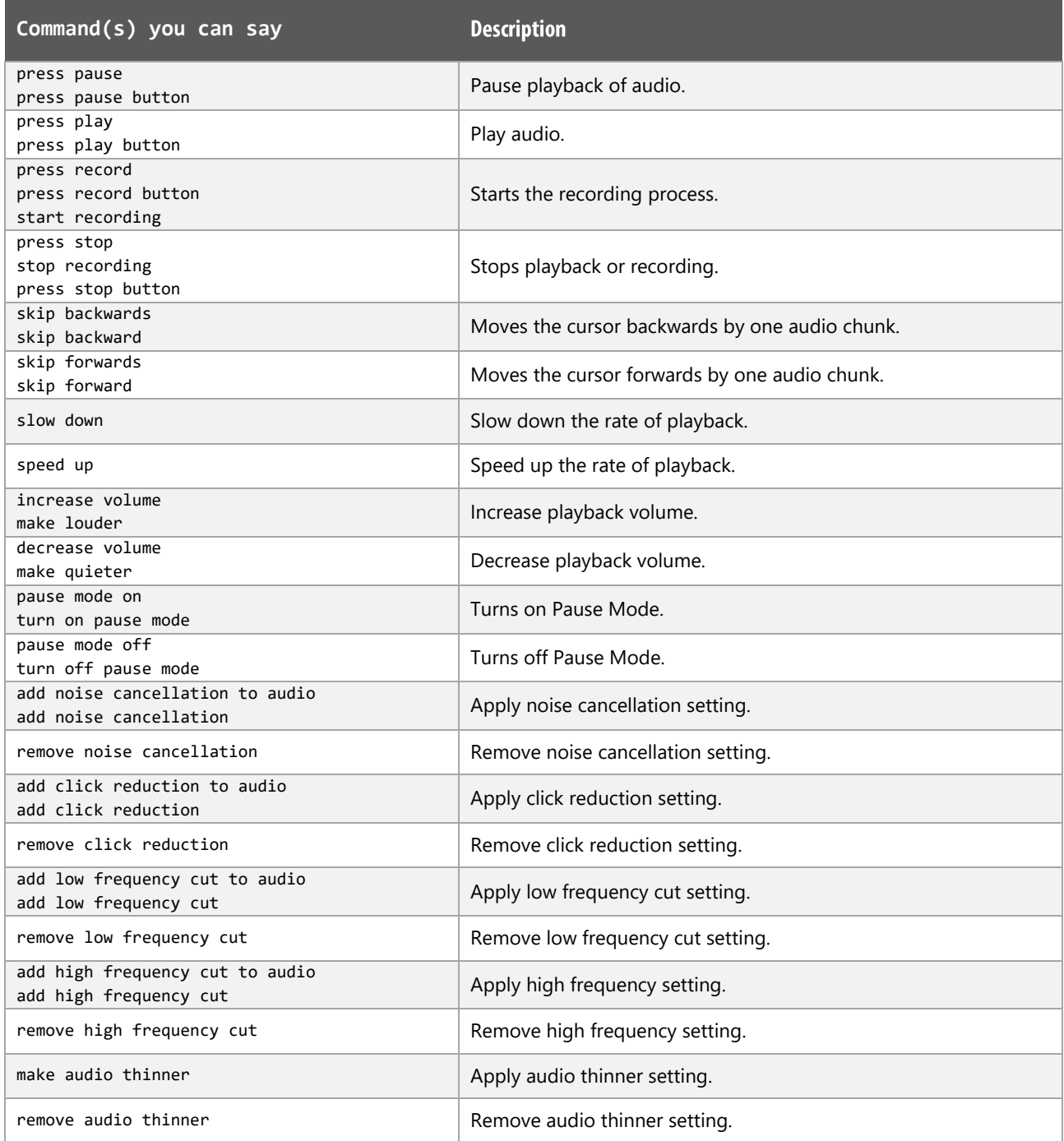

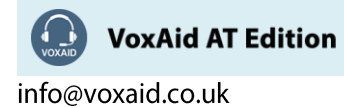

#### Audio functions (cont'd)

Audio functions work best when the audio is set to come through your headphones.

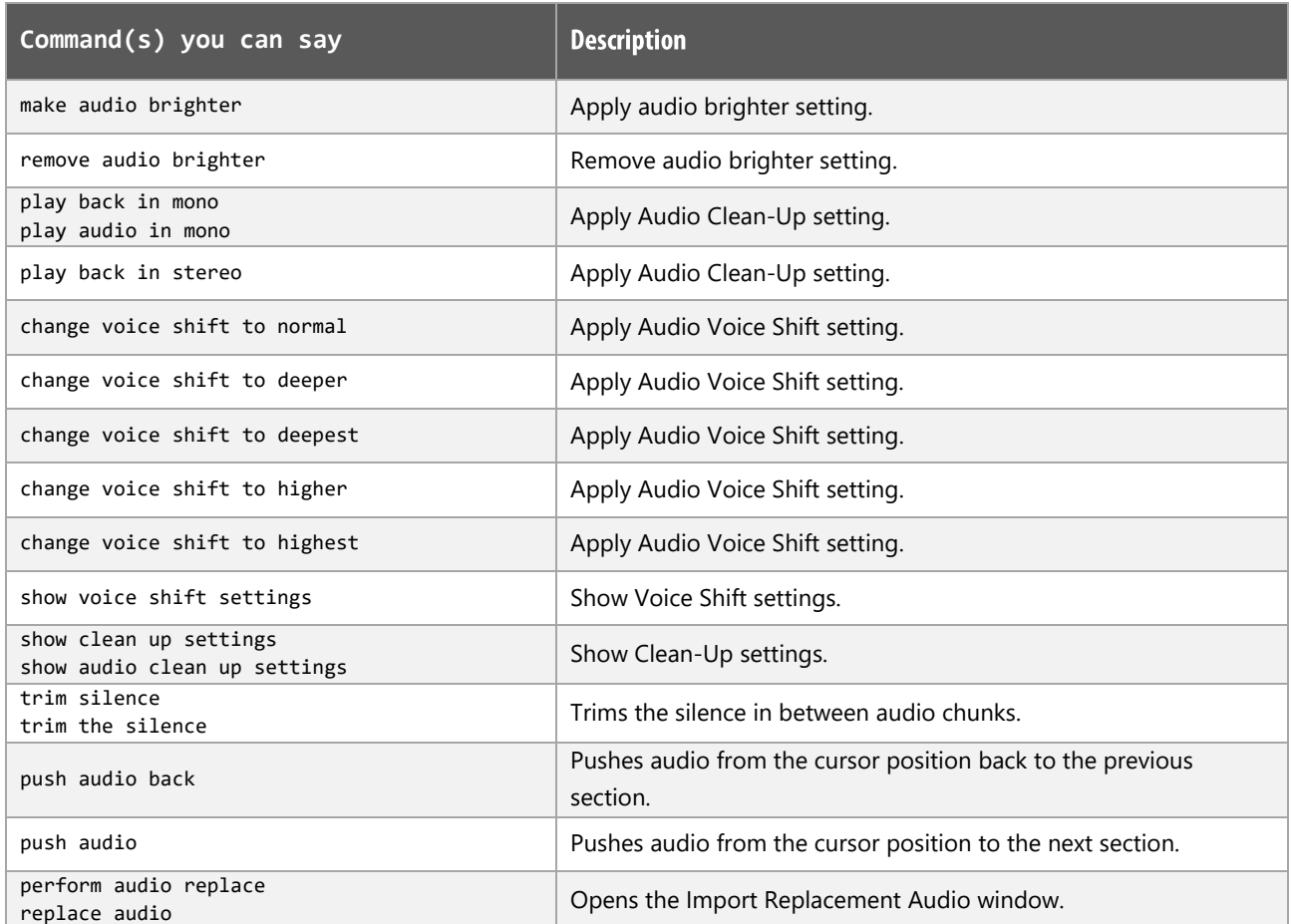

#### **View functions**

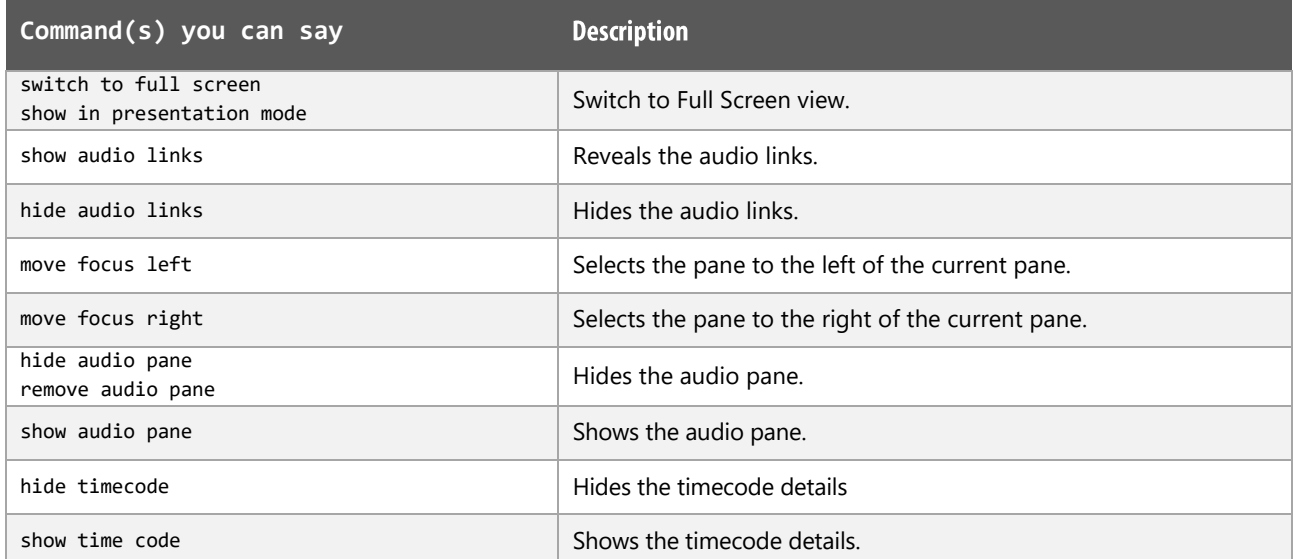

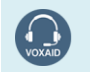

VoxAid AT Edition

info@voxaid.co.uk

## View functions (cont'd)

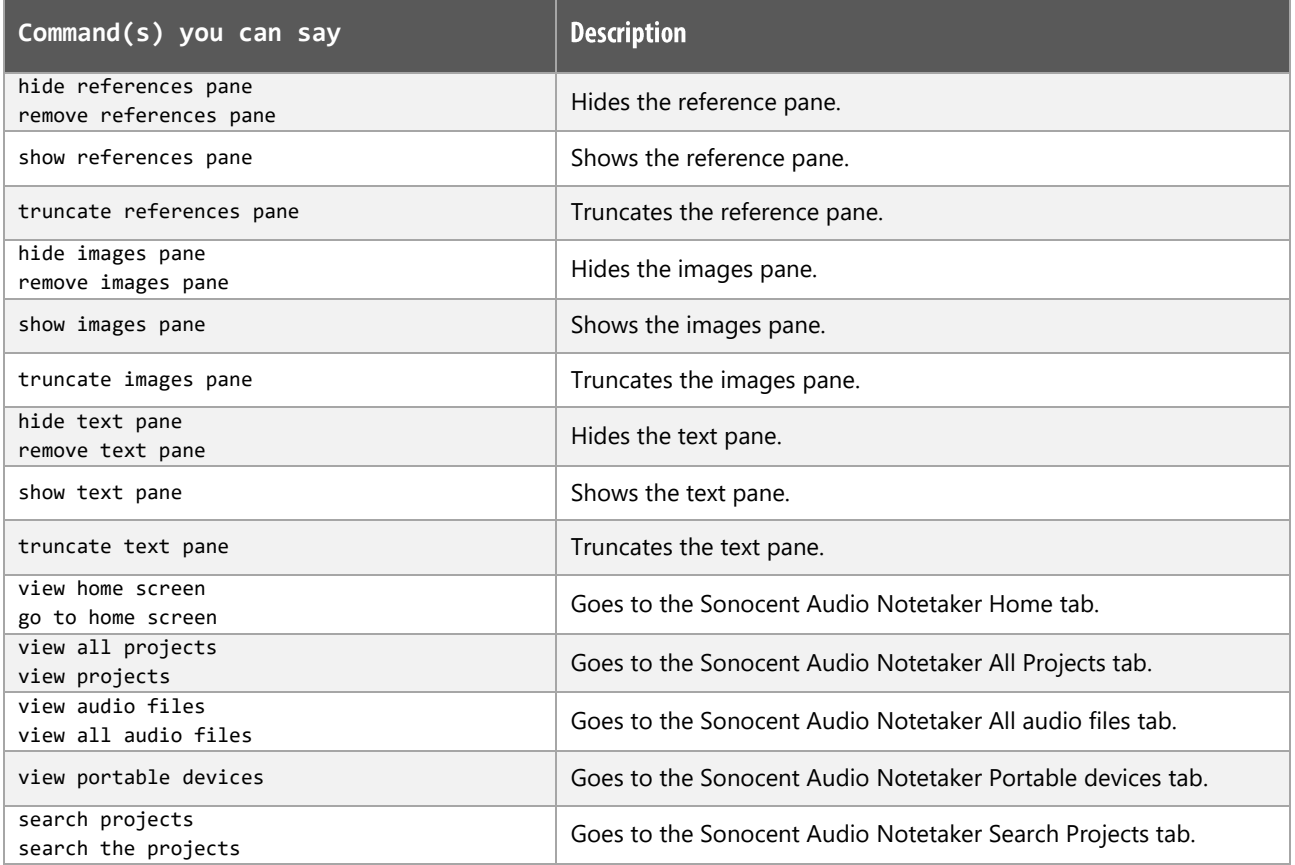

## More functions

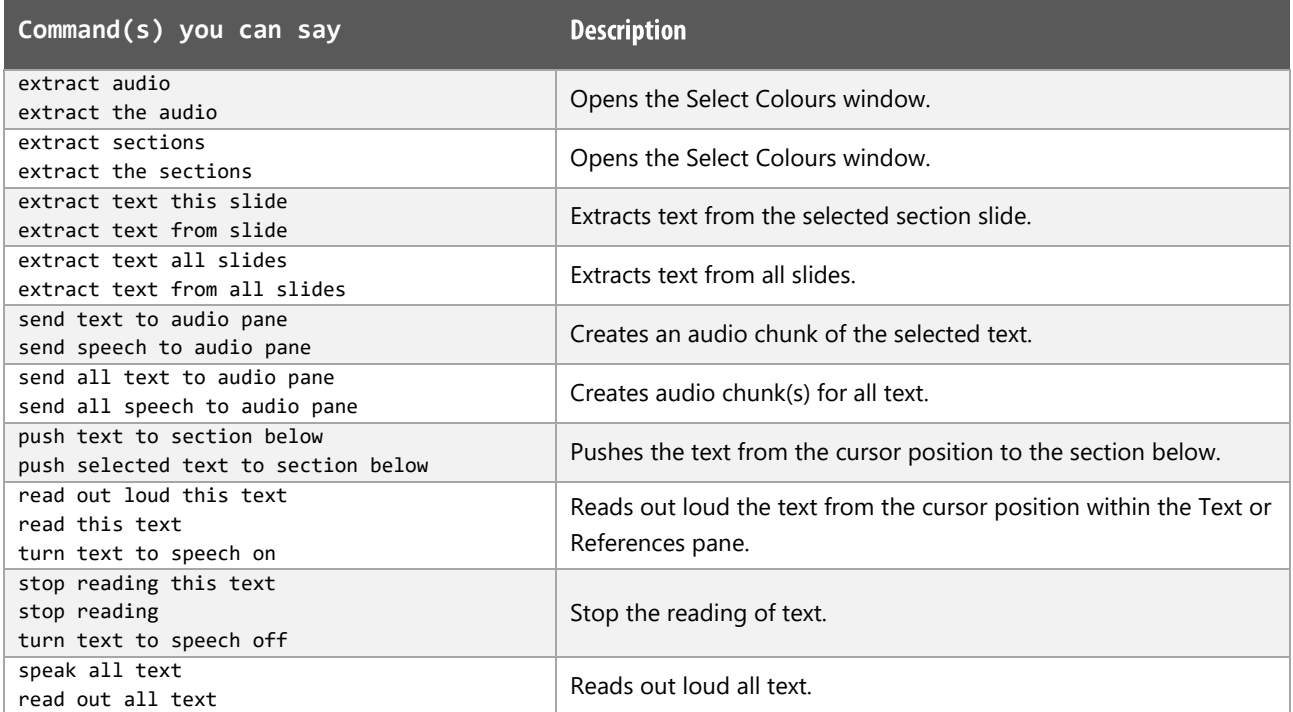

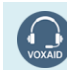

VoxAid AT Edition

info@voxaid.co.uk

### More functions (cont'd)

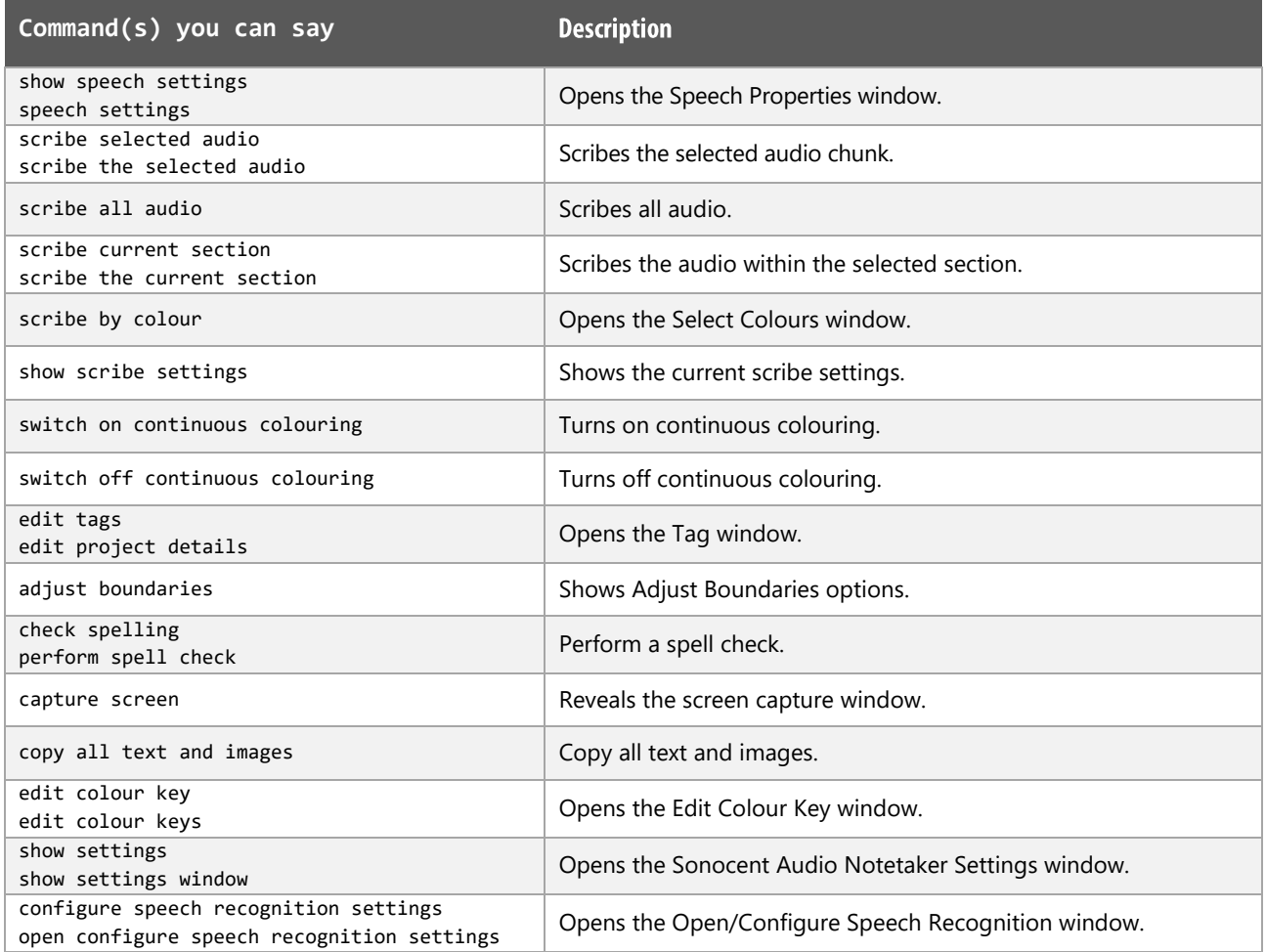

#### **Sonocent Audio Notetaker Notes:**

Audio functions work best when the audio is set to come through your headphones.

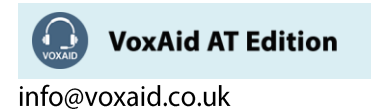